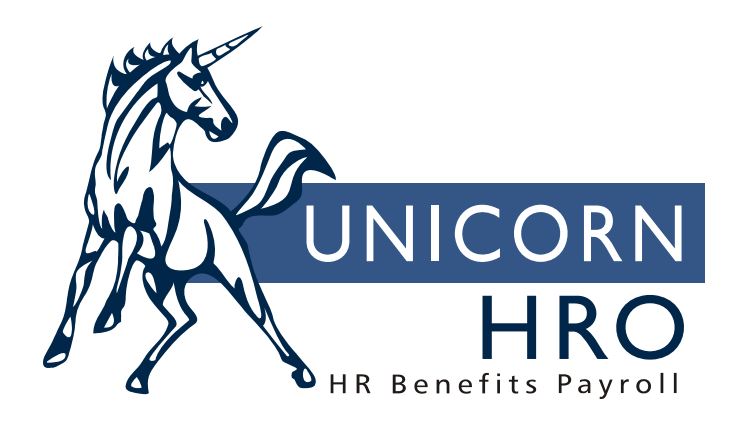

# **Unicorn HRO**

## **Human Resources Procedures**

#### **ADD AN ORGANIZATION UNIT (DEPARTMENT, LOCATION, ETC.)**

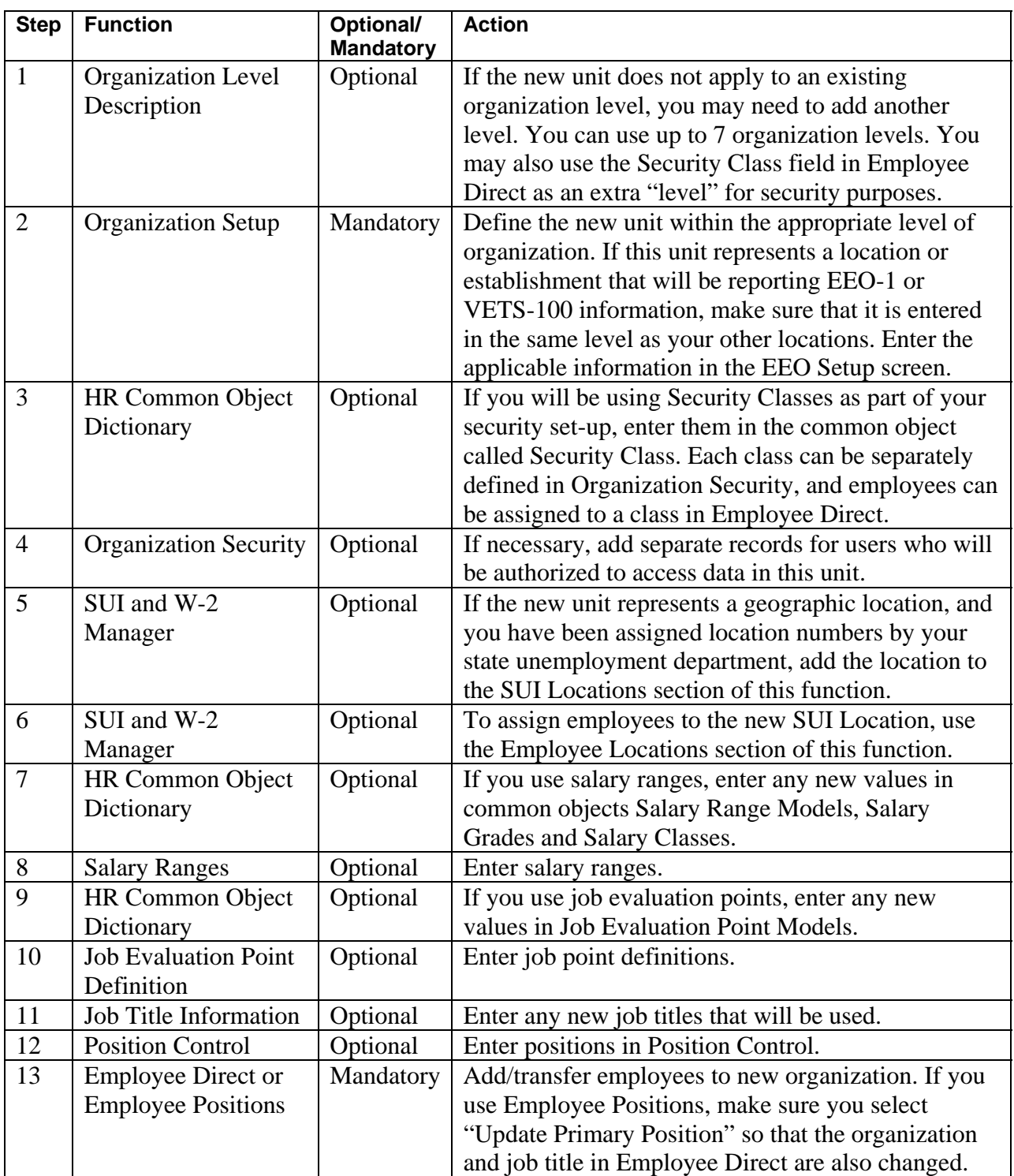

#### **ADD A BENEFIT GROUP OR PLAN**

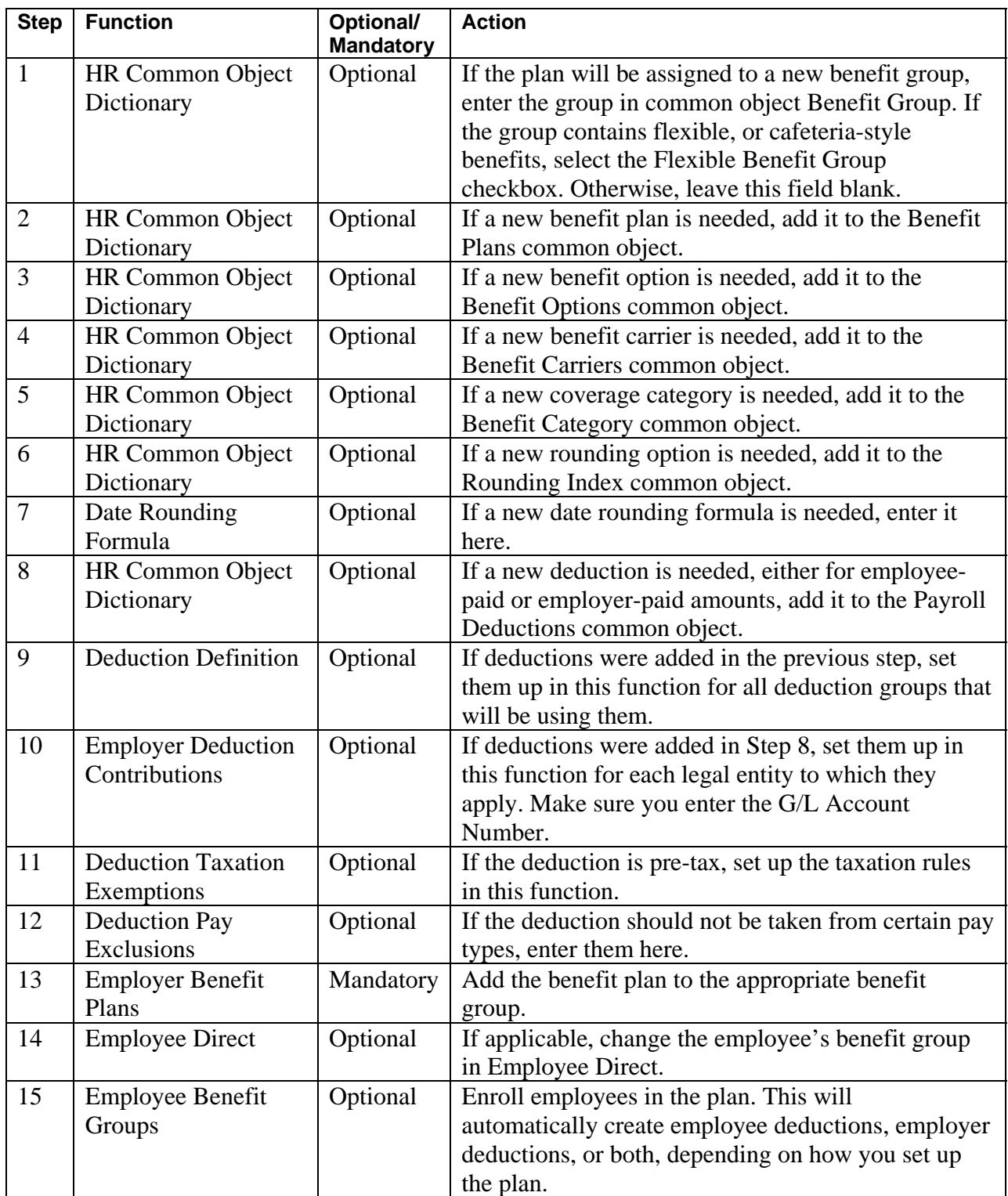

### **ADD A FLEXIBLE SPENDING ACCOUNT**

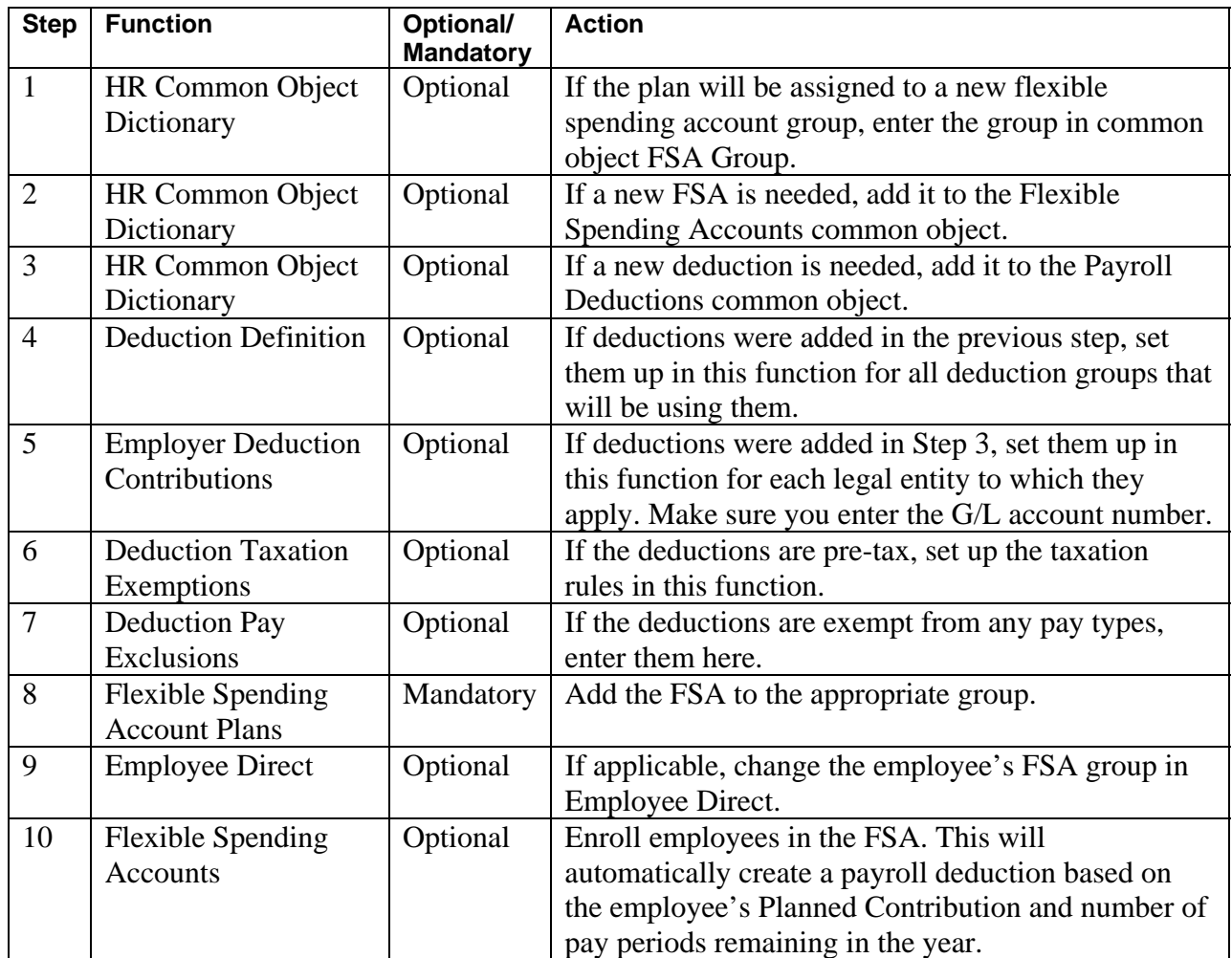